Article Title - Lorem ipsum dolor sit amet, consectetur adipiscing elit. Curabitur eget porta erat. Morbi consectetur est vel gravida pretium. Suspendisse ut dui eu ante cursus gravida non sed sem

Name1 Surname<sup>1</sup>, Name2 Surname<sup>2,1</sup>, Name3 Surname<sup>2,¤a</sup>, Name4 Surname<sup>2,‡</sup>, Name5 Surname<sup>2,‡</sup>, Name6 Surname<sup>2, $\bullet$ </sup>, Name7 Surname<sup>3,\*, $\bullet$ </sup>

1 Affiliation Dept/Program/Center, Institution Name, City, State, Country 2 Affiliation Dept/Program/Center, Institution Name, City, State, Country 3 Affiliation Dept/Program/Center, Institution Name, City, State, Country YThese authors contributed equally to this work.

‡These authors also contributed equally to this work.

¤a Insert current address of first author with an address update †Deceased

¶Insert Collaborative Author line here

\* E-mail: Corresponding author@institute.edu

## Abstract

Lorem ipsum dolor sit amet, consectetur adipiscing elit. Curabitur eget porta erat. Morbi consectetur est vel gravida pretium. Suspendisse ut dui eu ante cursus gravida non sed sem. Nullam sapien tellus, commodo id velit id, eleifend volutpat quam. Phasellus mauris velit, dapibus finibus elementum vel, pulvinar non tellus. Nunc pellentesque pretium diam, quis maximus dolor faucibus id. Nunc convallis sodales ante, ut ullamcorper est egestas vitae. Nam sit amet enim ultrices, ultrices elit pulvinar, volutpat risus.

# Author Summary

Lorem ipsum dolor sit amet, consectetur adipiscing elit. Curabitur eget porta erat. Morbi consectetur est vel gravida pretium. Suspendisse ut dui eu ante cursus gravida non sed sem. Nullam sapien tellus, commodo id velit id, eleifend volutpat quam. Phasellus mauris velit, dapibus finibus elementum vel, pulvinar non tellus. Nunc pellentesque pretium diam, quis maximus dolor faucibus id. Nunc convallis sodales ante, ut ullamcorper est egestas vitae. Nam sit amet enim ultrices, ultrices elit pulvinar, volutpat risus.

# $\mathbf{Introduction}$

Lorem ipsum dolor sit [\[1\]](#page-3-0) amet, consectetur adipiscing elit. Curabitur eget porta erat. Morbi consectetur est vel gravida pretium. Suspendisse ut dui eu ante cursus gravida <sup>3</sup> non sed sem. Nullam Eq. [\(1\)](#page-1-0) sapien tellus, commodo id velit id, eleifend volutpat quam. <sup>4</sup> Phasellus mauris velit, dapibus finibus elementum vel, pulvinar non tellus. Nunc <sup>5</sup> pellentesque pretium diam, quis maximus dolor faucibus id. [\[2\]](#page-3-1) Nunc convallis sodales <sup>6</sup>

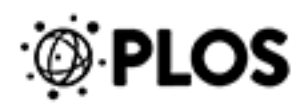

ante, ut ullamcorper est egestas vitae. Nam sit amet enim ultrices, ultrices elit pulvinar, <sup>7</sup> volutpat risus.

<span id="page-1-0"></span>
$$
D_{coll} = \frac{D_f + \frac{[S]^2}{K_D S_T} D_S}{1 + \frac{[S]^2}{K_D S_T}}, D_{sm} = \frac{D_f + \frac{[S]}{K_D} D_S}{1 + \frac{[S]}{K_D}},
$$
(1)

## Materials and Methods <sup>9</sup>

#### Etiam eget sapien nibh. <sup>10</sup>

Nulla mi mi, Figure [1](#page-1-1) venenatis sed ipsum varius, volutpat euismod diam. Proin rutrum 11 vel massa non gravida. Quisque tempor sem et dignissim rutrum. Lorem ipsum dolor sit 12 amet, consectetur adipiscing elit. Morbi at justo vitae nulla elementum commodo eu id <sup>13</sup> massa. In vitae diam ac augue semper tincidunt eu ut eros. Fusce fringilla erat porttitor <sup>14</sup> lectus cursus, [S1 Video](#page-3-3) vel sagittis arcu lobortis. Aliquam in enim semper, aliquam <sup>15</sup> massa id, cursus neque. Praesent faucibus semper libero. <sup>16</sup>

<span id="page-1-1"></span>Figure 1. Figure Title first bold sentence Nulla mi mi, venenatis sed ipsum varius, volutpat euismod diam. Figure Caption Proin rutrum vel massa non gravida. Quisque tempor sem et dignissim rutrum. A: Lorem ipsum dolor sit amet. B: Consectetur adipiscing elit.

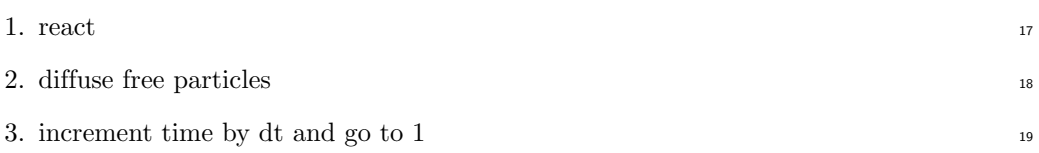

### $\textbf{Results}$

<span id="page-1-2"></span>Nulla mi mi, venenatis sed ipsum varius, Table [1](#page-1-2) volutpat euismod diam. Proin rutrum <sup>21</sup> vel massa non gravida. Quisque tempor sem et dignissim rutrum. Lorem ipsum dolor sit 22 amet, consectetur adipiscing elit. Morbi at justo vitae nulla elementum commodo eu id <sup>23</sup> massa. In vitae diam ac augue semper tincidunt eu ut eros. Fusce fringilla erat porttitor <sup>24</sup> lectus cursus, vel sagittis arcu lobortis. Aliquam in enim semper, aliquam massa id, <sup>25</sup> cursus neque. Praesent faucibus semper libero. <sup>26</sup>

Table 1. Table caption Nulla mi mi, venenatis sed ipsum varius, volutpat euismod diam.

| $\overline{a}$ Heading 1 |  |  |  | Heading2 |  |                                                                                                    |                         |
|--------------------------|--|--|--|----------|--|----------------------------------------------------------------------------------------------------|-------------------------|
| cell1row1                |  |  |  |          |  | cell 2 row 1   cell 3 row 1   cell 4 row 1   cell 5 row 1   cell 6 row 1   cell 7 row 1                | cell $8 \text{ row } 1$ |
| cell1row2                |  |  |  |          |  | cell 2 row 2   cell 3 row 2   cell 4 row 2   cell 5 row 2   cell 6 row 2   cell 7 row 2   cell 8 row 2 |                         |
| cell1row3                |  |  |  |          |  | cell 2row 3   cell 3row 3   cell 4row 3   cell 5row 3   cell 6row 3   cell 7row 3   cell 8row 3        |                         |

Table notes Phasellus venenatis, tortor nec vestibulum mattis, massa tortor interdum felis, nec pellentesque metus tortor nec nisl. Ut ornare mauris tellus, vel dapibus arcu suscipit sed.

#### $\rm LOREM$  and IPSUM Nunc blandit a tortor.

Maecenas convallis mauris sit amet sem ultrices gravida. Etiam eget sapien nibh. Sed 28 ac ipsum eget enim egestas ullamcorper nec euismod ligula. Curabitur fringilla pulvinar <sup>29</sup> lectus consectetur pellentesque. Quisque augue sem, tincidunt sit amet feugiat eget,  $\frac{30}{20}$ ullamcorper sed velit. Sed non aliquet felis. Lorem ipsum dolor sit amet, consectetur  $\frac{31}{21}$  adipiscing elit. Mauris commodo justo ac dui pretium imperdiet. Sed suscipit iaculis mi <sup>32</sup>  $\frac{1}{3}$  at feugiat.  $\frac{3}{3}$ 

Ut neque ipsum, luctus id lacus ut, laoreet scelerisque urna. Phasellus venenatis,  $\frac{34}{4}$ tortor nec vestibulum mattis, massa tortor interdum felis, nec pellentesque metus tortor <sup>35</sup> nec nisl. Ut ornare mauris tellus, vel dapibus arcu suscipit sed. Nam condimentum sem  $\frac{36}{100}$ eget mollis euismod. Nullam dui urna, gravida venenatis dui et, tincidunt sodales ex.  $\frac{37}{20}$ Nunc est dui, sodales sed mauris nec, auctor sagittis leo. Aliquam tincidunt, ex in <sup>38</sup> facilisis elementum, libero lectus luctus est, non vulputate nisl augue at dolor.

#### $Sed$  ac quam id nisi malesuada congue.  $40$

Nulla mi mi, venenatis sed ipsum varius, volutpat euismod diam. Proin rutrum vel <sup>41</sup> massa non gravida. Quisque tempor sem et dignissim rutrum. Lorem ipsum dolor sit <sup>42</sup> amet, consectetur adipiscing elit. Morbi at justo vitae nulla elementum commodo eu id <sup>43</sup> massa. In vitae diam ac augue semper tincidunt eu ut eros. Fusce fringilla erat porttitor <sup>44</sup> lectus cursus, vel sagittis arcu lobortis. Aliquam in enim semper, aliquam massa id, <sup>45</sup> cursus neque. Praesent faucibus semper libero. <sup>46</sup>

#### $\mathbf S$ ubsection 1  $\mathbf A$

Nulla mi mi, venenatis sed ipsum varius, volutpat euismod diam. Proin rutrum vel <sup>48</sup> massa non gravida. Quisque tempor sem et dignissim rutrum. Lorem ipsum dolor sit <sup>49</sup> amet, consectetur adipiscing elit. Morbi at justo vitae nulla elementum commodo eu id so massa. In vitae diam ac augue semper tincidunt eu ut eros. Fusce fringilla erat porttitor <sup>51</sup> lectus cursus, vel sagittis arcu lobortis. Aliquam in enim semper, aliquam massa id,  $\frac{52}{2}$ cursus neque. Praesent faucibus semper libero. <sup>53</sup>

### $\mathbf{Subsection}$  2  $\mathbf{Subsection}$   $\mathbf{Subsection}$   $\mathbf{Subsection}$

3rd Level Heading. Nulla mi mi, venenatis sed ipsum varius, volutpat euismod <sup>55</sup> diam. Proin rutrum vel massa non gravida. Quisque tempor sem et dignissim rutrum. <sup>56</sup> Lorem ipsum dolor sit amet, consectetur adipiscing elit. Morbi at justo vitae nulla 57 elementum commodo eu id massa. In vitae diam ac augue semper tincidunt eu ut eros. <sup>58</sup> Fusce fringilla erat porttitor lectus cursus, vel sagittis arcu lobortis. Aliquam in enim <sup>59</sup> semper, aliquam massa id, cursus neque. Praesent faucibus semper libero.  $\frac{60}{100}$ 

# $\sum$  iscussion  $\sum_{61}$

Nulla mi mi, venenatis sed ipsum varius, Table [1](#page-1-2) volutpat euismod diam. Proin rutrum <sup>62</sup> vel massa non gravida. Quisque tempor sem et dignissim rutrum. Lorem ipsum dolor sit 63 amet, consectetur adipiscing elit. Morbi at justo vitae nulla elementum commodo eu id <sup>64</sup> massa. In vitae diam ac augue semper tincidunt eu ut eros. Fusce fringilla erat porttitor <sup>65</sup> lectus cursus, vel sagittis arcu lobortis. Aliquam in enim semper, aliquam massa id, 66 cursus neque. Praesent faucibus semper libero. 67

### $\rm LOREM$  and IPSUM Nunc blandit a tortor.  $\rm \sim 688$

 $CO<sub>2</sub>$  Maecenas convallis mauris sit amet sem ultrices gravida. Etiam eget sapien nibh.  $\bullet$ Sed ac ipsum eget enim egestas ullamcorper nec euismod ligula. Curabitur fringilla  $\frac{1}{70}$ pulvinar lectus consectetur pellentesque. Quisque augue sem, tincidunt sit amet feugiat  $\pi$ eget, ullamcorper sed velit. The method of the set of the set of the set of the set of the set of the set of the set of the set of the set of the set of the set of the set of the set of the set of the set of the set of the

Sed non aliquet felis. Lorem ipsum dolor sit amet, consectetur adipiscing elit.  $\frac{73}{200}$ Mauris commodo justo ac dui pretium imperdiet. Sed suscipit iaculis mi at feugiat. Ut  $_{74}$  <span id="page-3-2"></span>neque ipsum, luctus id lacus ut, laoreet scelerisque urna. Phasellus venenatis, tortor nec  $\frac{1}{75}$ vestibulum mattis, massa tortor interdum felis, nec pellentesque metus tortor nec nisl. <sup>76</sup> Ut ornare mauris tellus, vel dapibus arcu suscipit sed. Nam condimentum sem eget  $\frac{77}{77}$ mollis euismod. Nullam dui urna, gravida venenatis dui et, tincidunt sodales ex. Nunc <sup>78</sup> est dui, sodales sed mauris nec, auctor sagittis leo. Aliquam tincidunt, ex in facilisis  $\frac{79}{20}$ elementum, libero lectus luctus est, non vulputate nisl augue at dolor. For more  $\frac{80}{100}$ information, see [S1 Text.](#page-3-4)  $\frac{1}{31}$  and  $\frac{1}{31}$  and  $\frac{1}{31}$  and  $\frac{1}{31}$  and  $\frac{1}{31}$  and  $\frac{1}{31}$  and  $\frac{1}{31}$  and  $\frac{1}{31}$  and  $\frac{1}{31}$  and  $\frac{1}{31}$  and  $\frac{1}{31}$  and  $\frac{1}{31}$  and  $\frac{1}{31}$  and

# $\text{Supporting Information}$

### <span id="page-3-3"></span> $\mathbf{S1}$  Video  $\qquad \qquad \mathbf{S2}$

Bold the first sentence. Maecenas convallis mauris sit amet sem ultrices gravida. <sup>84</sup> Etiam eget sapien nibh. Sed ac ipsum eget enim egestas ullamcorper nec euismod ligula. <sup>85</sup> Curabitur fringilla pulvinar lectus consectetur pellentesque. <sup>86</sup>

### <span id="page-3-4"></span> $S1$  Text  $\frac{1}{37}$

Lorem Ipsum. Maecenas convallis mauris sit amet sem ultrices gravida. Etiam eget s sapien nibh. Sed ac ipsum eget enim egestas ullamcorper nec euismod ligula. Curabitur <sup>89</sup> fringilla pulvinar lectus consectetur pellentesque. <sup>90</sup>

### $S1$  Fig  $\qquad \qquad$  91

Lorem Ipsum. Maecenas convallis mauris sit amet sem ultrices gravida. Etiam eget <sub>92</sub> sapien nibh. Sed ac ipsum eget enim egestas ullamcorper nec euismod ligula. Curabitur <sup>93</sup> fringilla pulvinar lectus consectetur pellentesque. <sup>94</sup>

### $S1$  Table  $\overline{\phantom{1}}$

Lorem Ipsum. Maecenas convallis mauris sit amet sem ultrices gravida. Etiam eget sapien nibh. Sed ac ipsum eget enim egestas ullamcorper nec euismod ligula. Curabitur  $\frac{97}{2}$ fringilla pulvinar lectus consectetur pellentesque. <sup>98</sup>

# Acknowledgments and the set of the set of the set of the set of the set of the set of the set of the set of the set of the set of the set of the set of the set of the set of the set of the set of the set of the set of the

Cras egestas velit mauris, eu mollis turpis pellentesque sit amet. Interdum et malesuada <sup>100</sup> fames ac ante ipsum primis in faucibus. Nam id pretium nisi. Sed ac quam id nisi <sup>101</sup> malesuada congue. Sed interdum aliquet augue, at pellentesque quam rhoncus vitae. <sup>102</sup>

# References

- <span id="page-3-0"></span>1. Lorem M, Ipsum VE (1990) Rank Correlation Methods. New York: Oxford University Press, 5th edition.
- <span id="page-3-1"></span>2. Ipsum M, Ipsum JD (1990) Rank Correlation Methods. New York: Oxford University Press, 5th edition.